Samuel Domingos Maganeti Lazarin 17/05/2005 Otávio Luís de Oliveira Lucas Blattner Martinho

Professor: Luiz Cera Zanetta Junior

# **PEA2410 – Sistemas de Potência I**

# **Cálculo de Parâmetros de Linhas de Transmissão**

Para realizar os cálculos dos parâmetros de uma linha de transmissão trifásica, com transposição e espaçamento constante entre os cabos constituintes de cada fase, consideremos inicialmente o esquema apresentado na Figura 1 dos condutores que representam a referida linha.

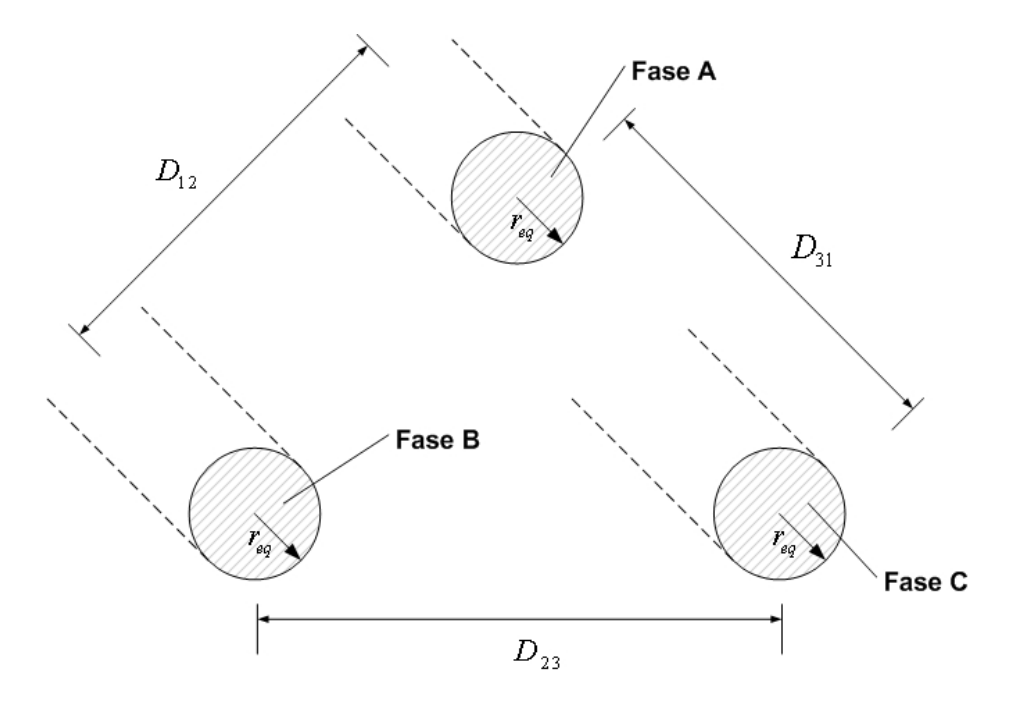

Figura 1 – Representação dos cabos da Linha Trifásica.

## **1 – Metodologia de Cálculo**

### **1.1 – Cálculo da Resistência**

 O cálculo da *Resistência Elétrica* de um cabo de uma Linha de Transmissão pode, facilmente, ser calculado pela expressão que segue.

$$
R = \frac{\rho \cdot l}{S} \tag{1}
$$

onde,

- $\rho$  corresponde a resistividade do material;
- *l* corresponde ao comprimento do cabo;
- *S* corresponde à área da secção condutora.

Ressalta-se que a secção condutora pode ser representada em  $mm^2$ , assim como em *CM* , onde esta última é a sigla para *Circular Mil*.

Sabe-se que 1*CM* equivale a secção condutora de um círculo com diâmetro de 1 milésimo de polegada. Da mesma maneira tem-se a unidade de medida *MCM* , onde  $1 MCM = 10<sup>3</sup> CM$ .

## **Efeito da temperatura**

 Sabe-se que o efeito da temperatura sobre a resistência do condutor apresenta um comportamento linear, segunda a equação 2.

$$
\frac{R_2}{R_1} = \frac{|T| + t_2}{|T| + t_1}
$$
\n(2)

onde,

 $T = -234,5\degree C$  para o Cobre recozido;  $T = -241,0$  ° C para o Cobre à têmpera dura;  $T = -228,0$  ° *C* para o Alumínio à tempera dura.

#### **1.2 – Cálculo da Indutância**

 Neste ponto passaremos ao cálculo da *Indutância* da Linha de Transmissão, sendo recomendável a revisão da Figura 1. Para efetuar-se os cálculos pode-se utilizar a expressão 3, apresentada a seguir.

$$
L_{\text{face}} = 2 \times 10^{-7} \ln \left( \frac{DMG}{r_{\text{eq}}} \right) \tag{3}
$$

Os parâmetros *DMG* e  $r_{eq}$  são incógnitas que merecem destaque no que se refere ao modo de seu cálculo.

### **Cálculo de "DMG"**

 A variável *DMG* representa a distância média geométrica entre os condutores de fases distintas, sendo calculada através da expressão apresentada abaixo.

$$
DMG = \sqrt[3]{D_{12} \cdot D_{23} \cdot D_{31}}
$$
 (4)

## **Cálculo de "req"**

A variável  $r_{eq}$  representa o *raio equivalente* da fase. O raio equivalente será dado pelo *raio médio geométrico* do condutor (*rmg* ), que pode ser encontrado na tabela de parâmetros, ou pelo raio corrigido, quando a fase for constituída por apenas um condutor.

Ressalta-se que o *raio médio geométrico* deve ser usado quando estivermos utilizando cabos encordoados, sendo que no caso de cabos maciços deve-se utilizar o raio corrigido, o qual é dado pela expressão seguinte.

$$
r' = r_{extemo} \cdot e^{-1/4} \tag{5}
$$

onde,

*externo r* corresponde ao raio externo do condutor, que pode ser encontrado na tabela de parâmetros.

Já no caso da fase ser constituída por subcondutores, ou seja, por um *bundle*, devese substituir o *bundle* por um único condutor de raio  $r_{eq}$ , sendo que o cálculo do raio equivalente da fase é apresentado na seqüência. Cabe ressaltar que a incógnita "raio" que aparece nas expressões, assim como nas figuras, deve ser substituída por *rmg* ou por *r*´ de acordo com o tipo de cabo que está sendo utilizado.

$$
r_{eq} = \sqrt[4]{(raio \cdot e)(raio \cdot e)}
$$
  
\n
$$
r_{eq} = \sqrt{raio \cdot e}
$$
 (6)

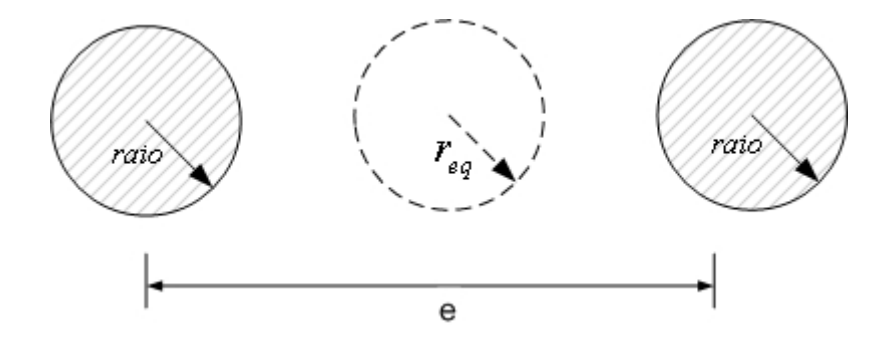

Figura 2 – Representação dos cabos constituintes da fase para um *bundle* de 2 subcondutores.

$$
r_{eq} = \sqrt[9]{(raio \cdot e \cdot e)(raio \cdot e \cdot e)(raio \cdot e \cdot e)}
$$
  
\n
$$
r_{eq} = \sqrt[3]{raio \cdot e^2}
$$
 (7)

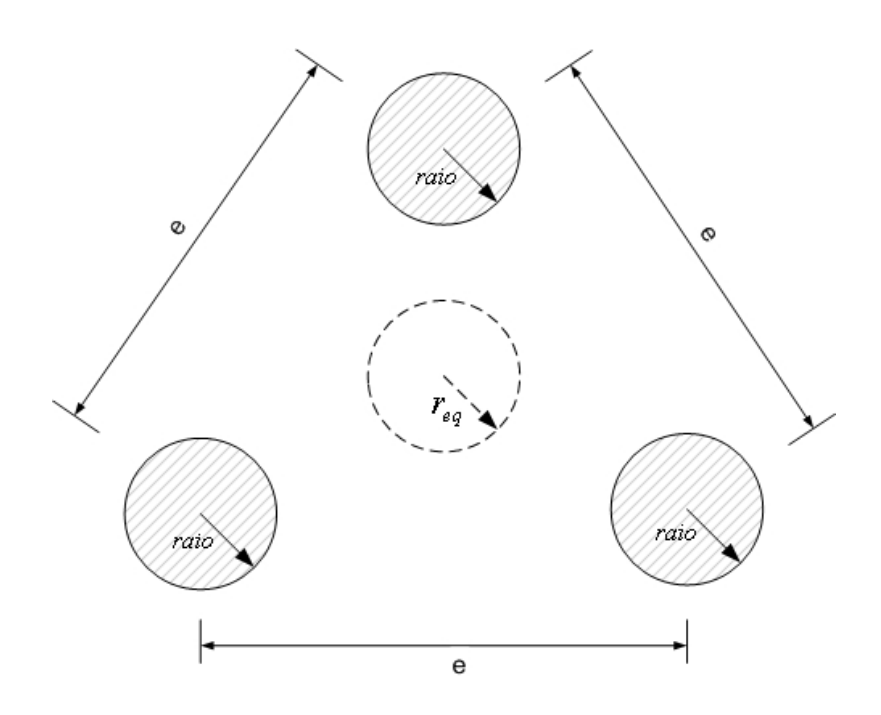

Figura 3 – Representação dos cabos constituintes da fase para um *bundle* de 3 subcondutores.

$$
r_{eq} = \sqrt[16]{(raio \cdot e \cdot e \cdot e \sqrt{2})^4}
$$
  

$$
r_{eq} = \sqrt[4]{raio \cdot e^3 \cdot \sqrt{2}}
$$
 (8)

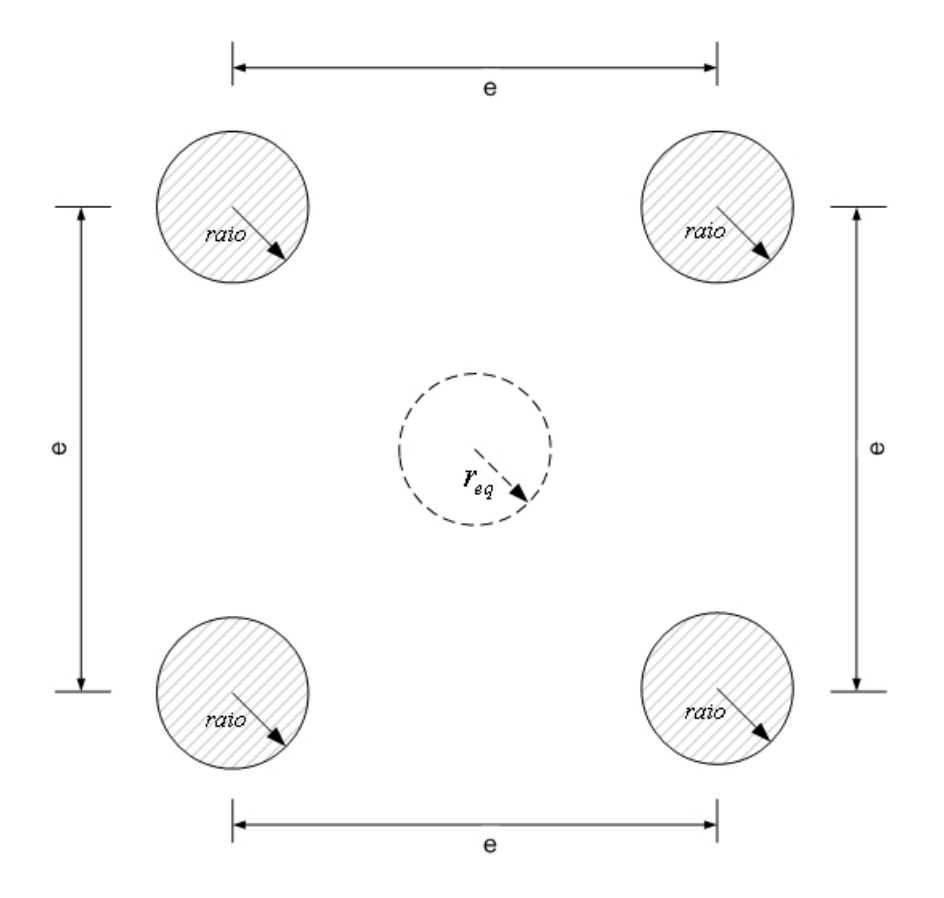

Figura 4 – Representação dos cabos constituintes da fase para um *bundle* de 4 subcondutores.

## **1.3 – Cálculo da Capacitância**

 Para o cálculo da *Capacitância* da Linha de Transmissão pode-se utilizar a expressão 9, a qual é apresentada a seguir.

$$
C_{\text{fase-neutron}} = \frac{2\pi\varepsilon}{\ln\left(\frac{DMG}{r_{\text{eq}}}\right)}
$$
(9)

As variáveis *DMG* e  $r_{eq}$  presentes na expressão 9 são as mesmas apresentadas no cálculo da *Indutância*, logo para se determiná-las deve-se proceder exatamente da mesma maneira exposta anteriormente. *Uma ressalva deve ser observada, pois para efeito de cálculo de capacitâncias o raio de cada condutor que deve ser levado em conta é o raio externo do mesmo* ( $r_{ext{error}}$ ) *e não rmg ou r*<sup>'</sup>.